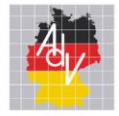

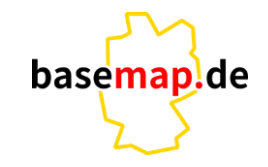

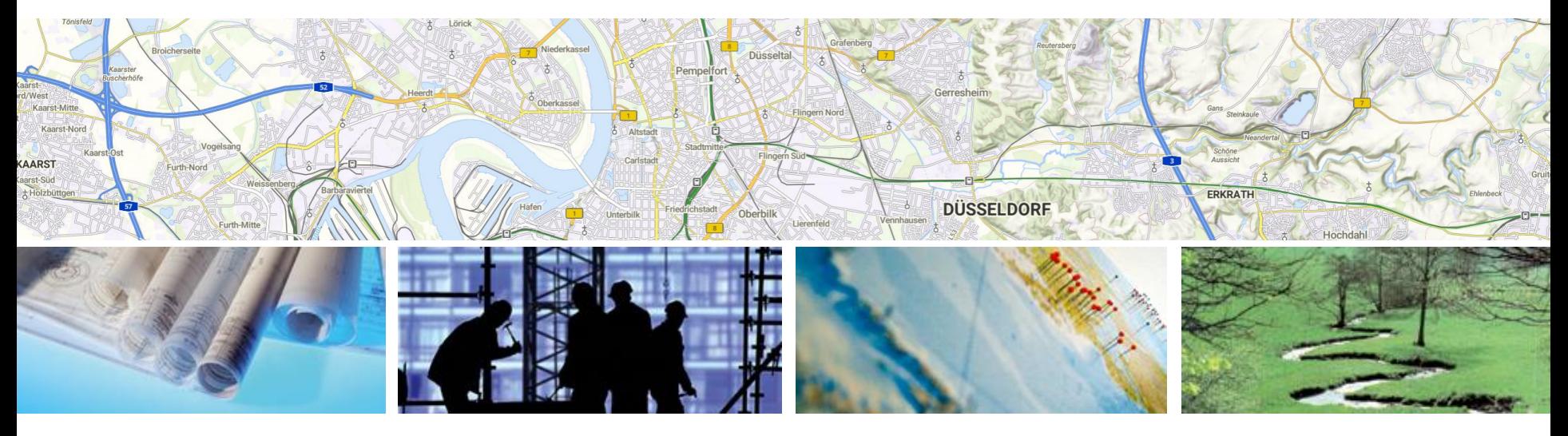

Aufbereitung geographischer Namen **für Smart Mapping** 

Smart Mapping Länderworkshop 21.09.2023 Tino Pieczonka und Friedrich Bergmann

AMTLICHES DEUTSCHES VERMESSUNGSWESEN

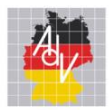

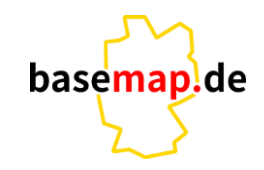

## **Tino Pieczonka** (Mecklenburg-Vorpommern)

Landesamt für Innere Verwaltung Amt für Geoinformatio, Vermessung und Katasterwesen / Fachbereich Geotopographie Mail: [Tino.Pieczonka@laiv-mv.de](mailto:Tino.Pieczonka@laiv-mv.de) Tel: 0385 58856497

## **Friedrich Bergmann** (Thüringen)

Thüringer Landesamt für Bodenmanagement und Geoinformation Abteilung 3 Geotopographie / Referat Datenführung und Präsentation Geotopographie Mail: [friedrich.bergmann@tlbg.thueringen.de](mailto:friedrich.bergmann@tlbg.thueringen.de) Tel: 0361 57 4176-532

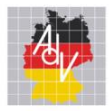

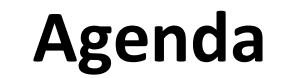

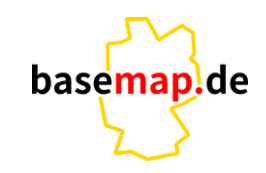

#### **Status Quo / Motivation**

• Probleme mit den Datenstrukturen von Geographischer Namen

#### **Möglichkeiten zur Aufbereitung von Geographischen Namen**

- Erstellung von Landschaftsobjekten auf Basis von POs in QGIS Beispiel aus MV
- Zusammenführung von Berginformationen aus POs in QGIS Beispiel aus TH

#### **Weiteres Vorgehen / Zukünftige Entwicklungen**

- Bilaterale Zusammenarbeit mit Smart Mapping
- Anwendungsschema Geographische Namen

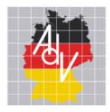

**Probleme mit den Datenstrukturen von Geographischer Namen**

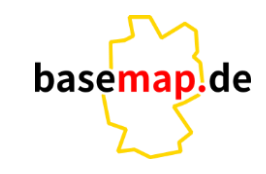

## **Status Quo - Wie liegen Geographischen Namen abseits der DLM-TN Objekte vor:**

- AX Landschaft: SN, BW
- AX KleinraumigerLandschaftsteil: SL, SN
- Präsentationsobjekte (POs): BB, BE, BW, HE,NI(HB), NW, SH(HH), SL, SN, ST, TH
- Daten aus DTK bzw. topographischen Informationsdienst: BY

### **Nachteile der gegebenen Datenstruktur:**

#### **Fachobjekte**

- lediglich Punktobjekte wurden digitalisiert
- keine tiefgreifende Klassifizierung
- es kann nur eine Sprache erfasst werden

#### **Präsentationsobjekte**

- ggf. Verteilung der Informationen auf mehrere Objekte welche nicht verknüpft sind
- aus der Signaturnummer können nur unzureichende Informationen zum Landschaftstyp abgeleitet werden
- die Platzierung der POs ist teilweise nur wenig repräsentativ für die Geometrische Ausprägung

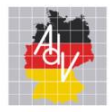

**Probleme mit den Datenstrukturen von Geographischer Namen**

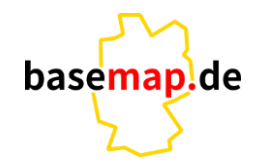

## **Motivation – eine passende Datenstruktur für Smart Mapping:**

Smart Mapping als automatisches Verfahren hat andere Ansprüche an die Datenstruktur als eine manuell aufbereitete DTK mit festen Maßstab hinsichtlich:

#### **Schriftplatzierung**

Im Smart Mapping findet **keine manuelle Schriftplatzierung** statt. Hier ist es für den Schriftplatzierungalgorithmus vom **Vorteil mit Flächen** zu arbeiten, da sich damit die meisten Möglichkeiten für die Konfliktlösung im Kontext weiterer Schriftenplatzierungen ergeben.

#### **Generalisierung**

Die Vektorkarten von Smart Mapping bieten Darstellungen in vielen Zoomstufen. Auch hierfür sind Flächen für Landschaften sehr hilfreich, da deren **Größe ein wichtiger Anhaltspunkt für die Gewichtung** der Objekte ist. Die Wichtung ist für die Auswahl der Darstellung in den verschiedenen Zoomstufen notwendig.

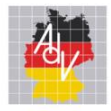

**Probleme mit den Datenstrukturen von Geographischer Namen**

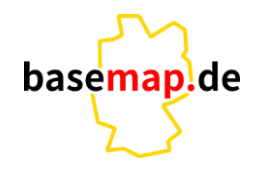

### **Motivation – eine passende Datenstruktur für Smart Mapping:**

#### **Selektion/Thematisierung**

Da Smart Mapping neben der Ableitung kartographischer Ausgaben auch ein **Daten-Projekt** ist, ist es erstrebenswert in den Daten Selektieren zu können. Dies ist nur sauber möglich, wenn alle Informationen einer Landschaft **in einem Objekt zusammengefasst** oder zumindest verknüpft sind. Darüber hinaus bietet eine feingliedrige Klassifikation der Daten neue Möglichkeiten für Thematische Recherchen oder Darstellungen.

Daher lohnt es sich aus unserer Sicht vorhandene Landschaftsinformationen genauer zu erfassen bzw. klassifizieren.

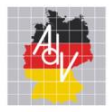

## **Erstellung von Landschaftsobjekten auf Basis von POs in QGIS - Beispiel aus MV**

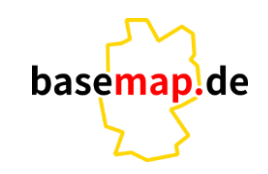

#### **Vorhandene Datenstruktur am Beispiel M-V**

Datenvorhaltung durch den Topographischen Informationsdienst in Form punktförmiger Objekte in einem Shapefile

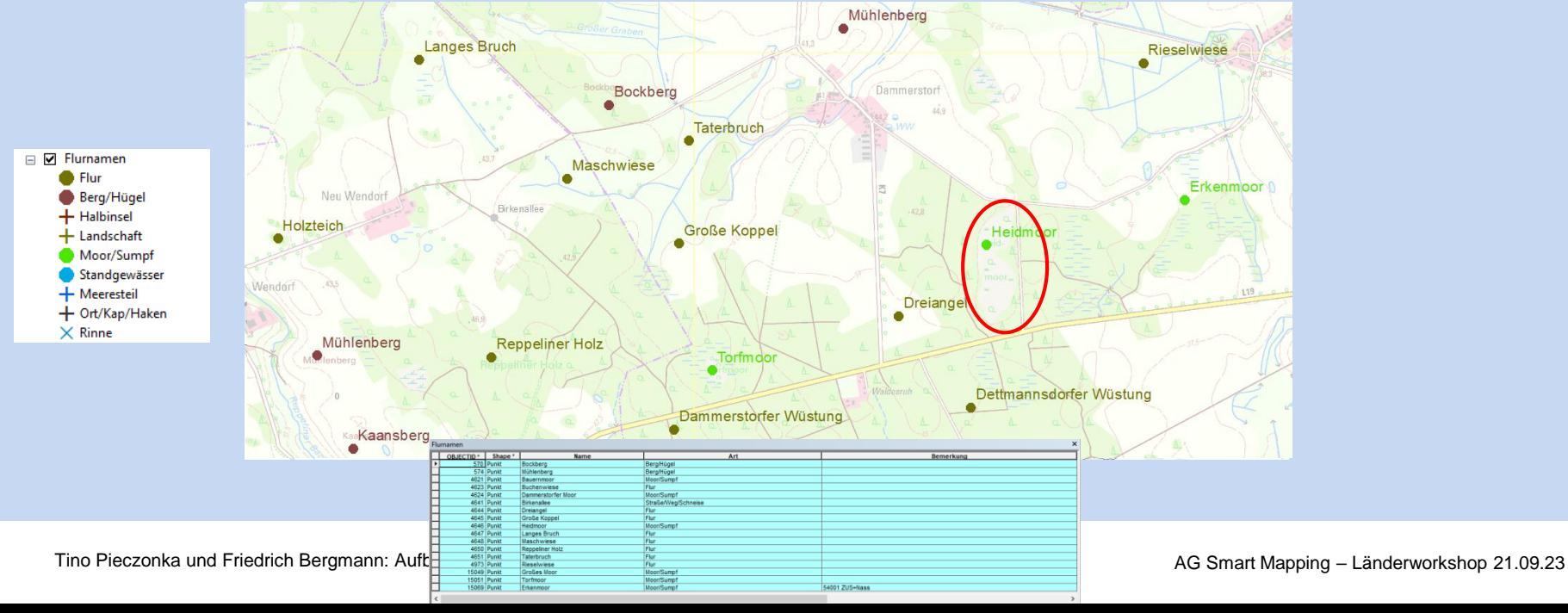

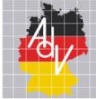

## **Erstellung von Landschaftsobjekten auf Basis von POs in QGIS - Beispiel aus MV**

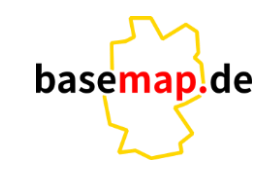

#### **Anwendungsschema GN (Geographische Namen)**

Vorhandene Struktur spiegelt das zukünftige GN Schema nur ansatzweise wieder

«enumeration» GN Typ LandschaftspraegendeInformation

Gebirge, Bergland, Hügelland = 1100  $Gebrge = 1101$  $Massiv = 1102$ Sattel, Scharte = 1103 Gebirgskamm, Gebirgsteil = 1104  $Grat = 1105$ Höhenzug =  $1106$ Geröllfeld, Schuttreiße = 1107  $Pasc = 1108$ Gletscher, Eisfeld = 1109 Berg, Berge =  $1200$  $Berg = 1201$ Bergrücken = 1202  $Gipfel = 1203$ Berghang = 1204 Hügel = 1205 Senke, Becken = 1300 Senke =  $1301$  $Kessel = 1302$ Becken = 1303 Tal, Niederung = 1400  $Tal = 1401$ (Tief-)Ebene, Flachland = 1500 Tiefebene = 1501 Plateau, Hochfläche = 1600

Mündungsgebiet = 1700 Dünenlandschaft =  $1800$  $Waldlandschaff = 1900$  $Wald = 1901$ Lichtung, Äsungsfläche = 1902  $Inselgruppe = 2000$  $Insel = 2001$ Halbinsel = 2002 Landzunge = 2003 Seenlandschaft = 2100 Wiesenlandschaft =  $2200$ Moorlandschaft = 2300 Riedlandschaft = 2350 Heidelandschaft = 2400 Heide =  $2401$ Küstenlandschaft = 2500 Kliffküste, Steilküste = 2501 Marschlandschaft = 2502  $Kap = 2503$ Nehrung =  $2504$ Felsen =  $2600$ Felsnadel, Felsturm = 2601 Felswand =  $2602$ Schlucht =  $2603$ Klamm, Tobel, Klinge = 2604  $Höhle = 2605$ Grotte =  $2606$ Kleine geomorphologische Vertiefung = 2607  $Damm = 2700$ Sonstiges = 9999

Attributarten *landschaftstyp klasseFlaechengroesse*

#### «enumeration» **GN Typ SonstigeInformation**

Metropolregion = 1000 Gewannbezeichnung = 2000 Flurname =  $3000$ Topographischer Ort = 4000 Historischer Ort = 5000 Öffentliche Einrichtung = 6000

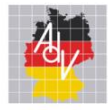

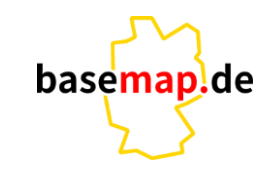

Arbeitsgemeinschaft der Vermessungsverwaltungen der Länder der Bundesrepublik Deutschland

#### **Zielstruktur**

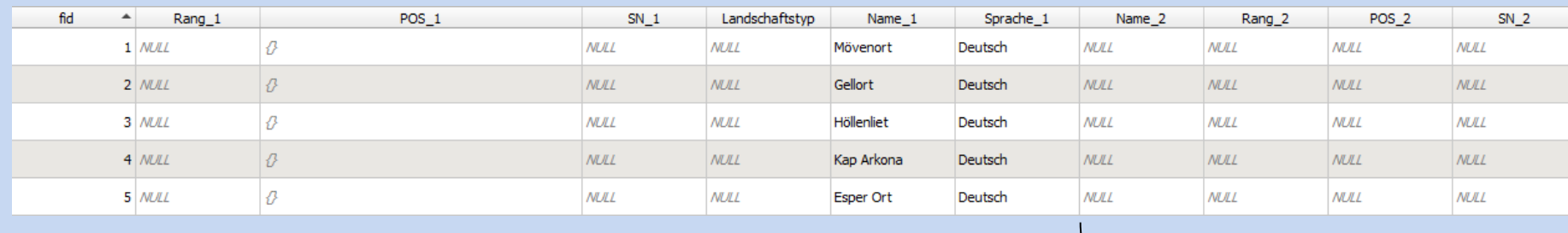

**Gewichtung (Generalisierung) Zusammengehörige POs Signaturnummer Landschaftstyp nach GN Schema Vollständiger Name Sprache Möglicher Zweitname in anderer Sprache** 

**(Plattdeutsch etc.)**

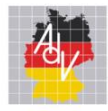

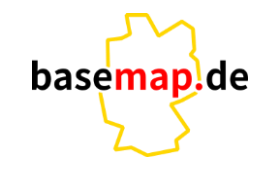

Arbeitsgemeinschaft der Vermessungsverwaltungen der Länder der Bundesrepublik Deutschland

#### **Umsetzung in QGIS (3.32.0 Lima)**

#### **Eingangsdaten**

- 1. Flurnamenlayer des Topographischen Informationsdienstes (M-V spezifisch)
- 2. LTOs und PTOs der geographischen Namen
- 3. Vegetationsflächen aus basemap
- 4. ALKIS Flurstücke
- 5. DTK

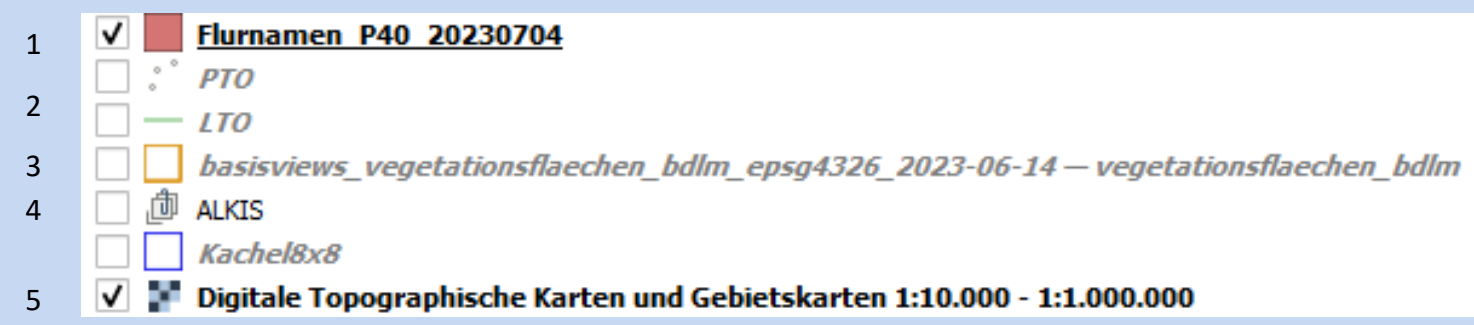

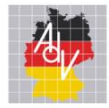

## **Erstellung von Landschaftsobjekten auf Basis von POs in QGIS - Beispiel aus MV**

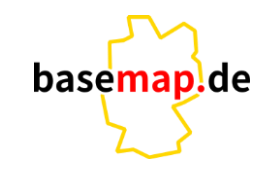

#### **Umsetzung in QGIS**

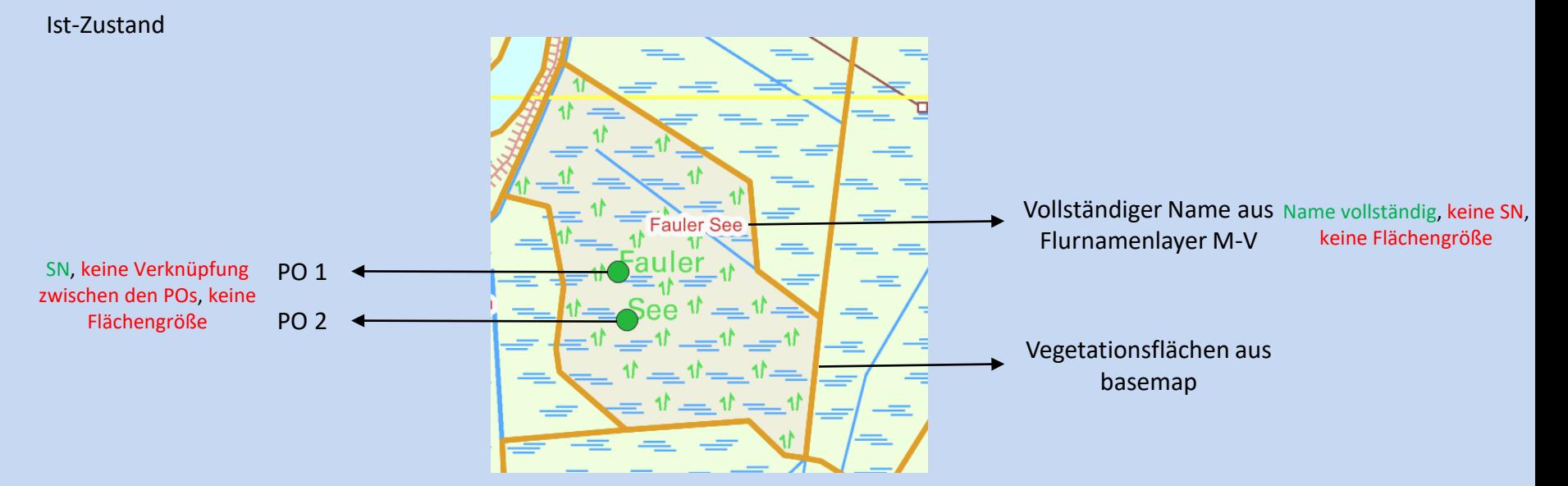

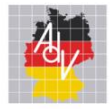

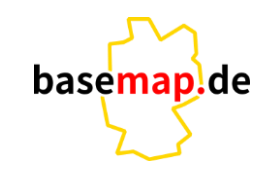

Arbeitsgemeinschaft der Vermessungsverwaltungen der Länder der Bundesrepublik Deutschland

#### **Umsetzung in QGIS - Datenerfassung**

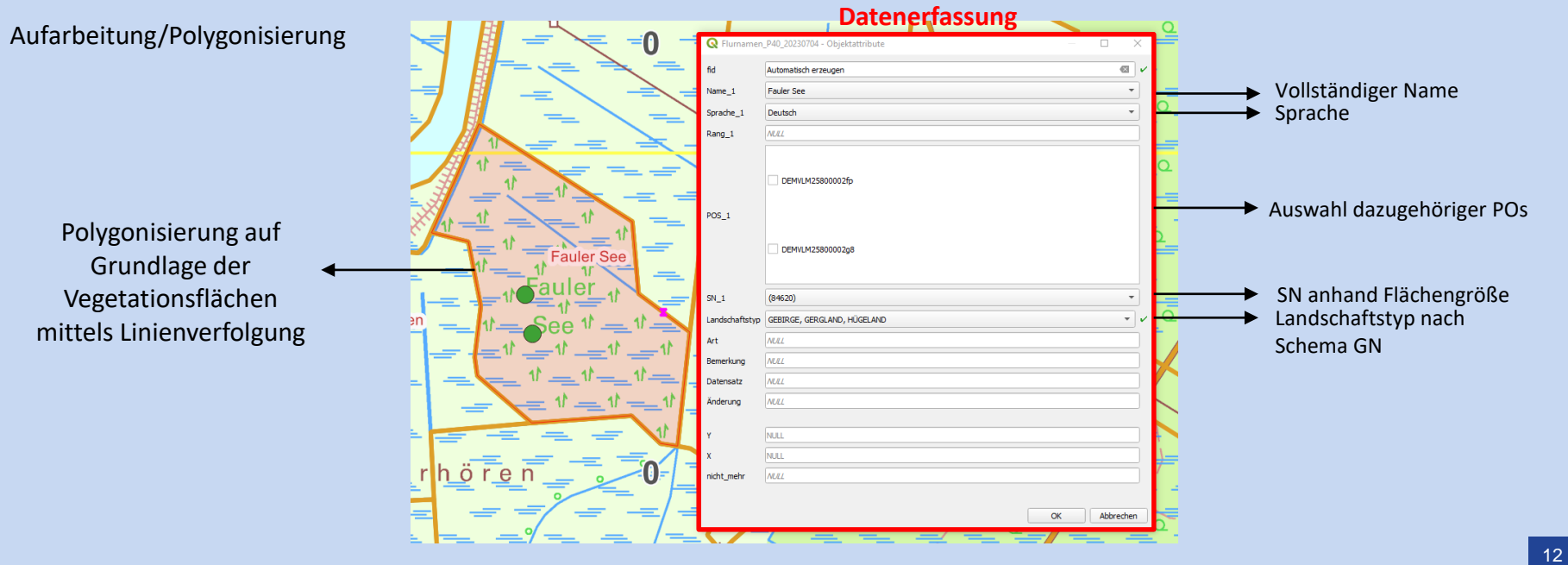

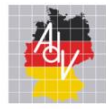

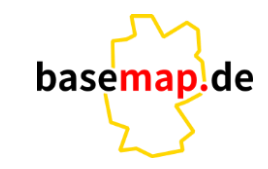

Arbeitsgemeinschaft der Vermessungsverwaltungen der Länder der Bundesrepublik Deutschland

#### **Umsetzung in QGIS - Erfassungshilfen**

#### Auswahl vordefinierter Sprachen Mouseover Text zur PO Auswahl

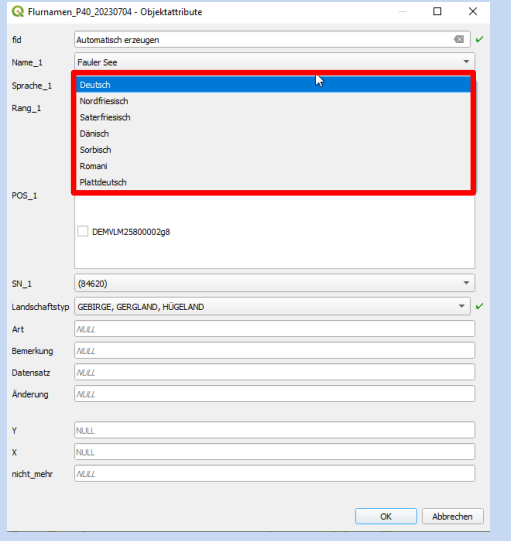

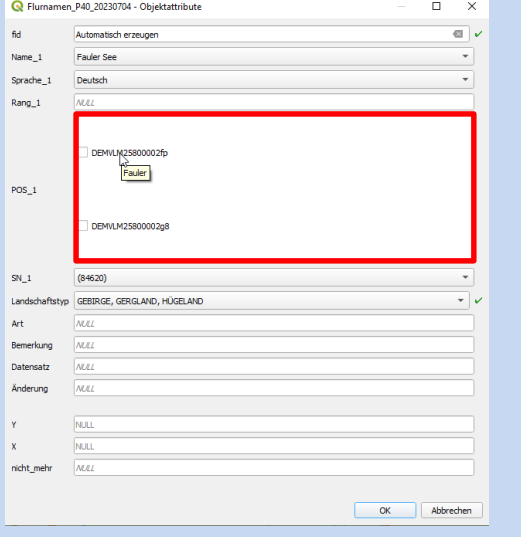

#### Landschaftstypen Unterscheidung Ober-/ Unterkategorien durch Groß-/Kleinschreibung

#### Landschaftstypbeschreibung durch Mouseover Text

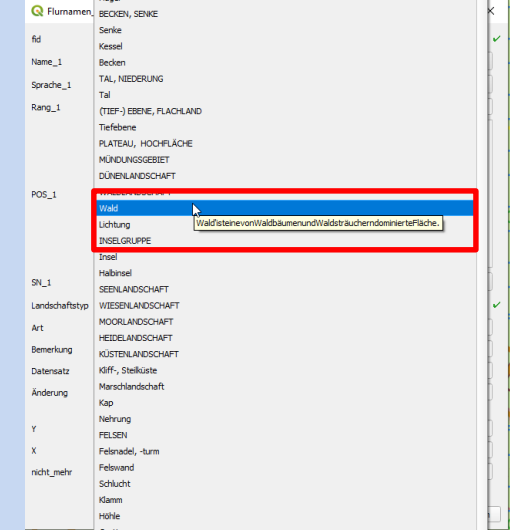

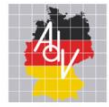

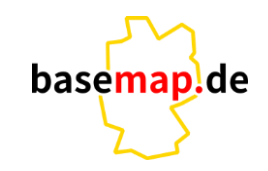

Arbeitsgemeinschaft der Vermessungsverwaltungen<br>der Länder der Bundesrepublik Deutschland

#### **Umsetzung in QGIS**

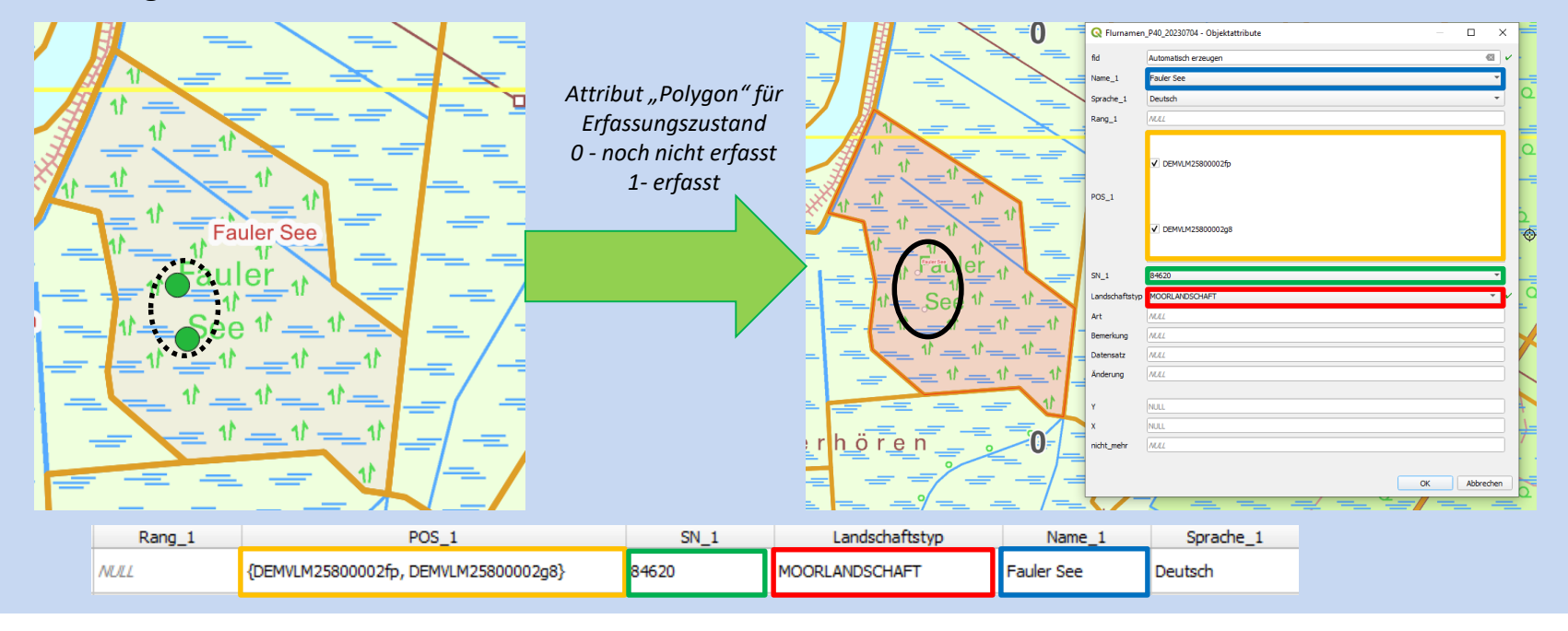

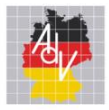

## **Weiteres Vorgehen**

Arbeitsgemeinschaft der Vermessungsverwaltungen der Länder der Bundesrepublik Deutschland

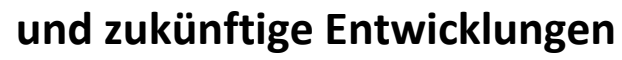

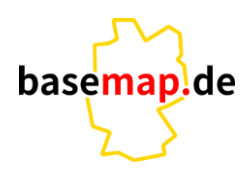

## **Smart Mapping bietet eine bilaterale Zusammenarbeit mit jedem Bundesland an:**

- das vorgestellte QGIS Projekt wird mit landespezifischen Anpassungen auf Grundlage der eingesammelten Daten bereit gestellt
- Beratung bei der jeweiligen Umsetzung im Land

## **Pflege der Daten über schreibenden Zugriff auf Smart Mapping Datenbank denkbar**

**ggf. Migration in das neue Anwendungsschema Geographische Namen** → **Aufnahme in NBA Verfahren möglich**

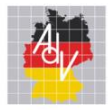

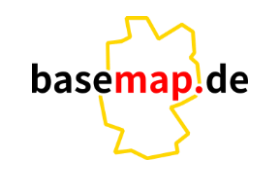

# **Wir hoffen auf Mitarbeit und Unterstützung!**

## **Ende der Ausführungen**

Tino Pieczonka und Friedrich Bergmann: Aufbereitung geographischer Namen AG Smart Mapping – Länderworkshop 21.09.23